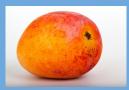

# Model in the VO (Part1)

#### What Are Data Model For

- Formal description of the quantities used by the experts in a domain
- What does the human knowledge (common sense) say:
  - A measurement is a value with a given unit that is valid in a given frame
- The Model gives a formal representation of that knowledge
  - The model defines the quantity classes, the names, the vocabulary and ....
     The relationships between those elements

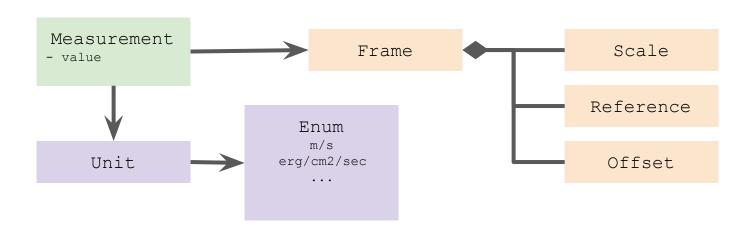

#### What Are VO Data Models Used For

#### Documentation

- Developer guideline
  - Developers work with the DM standard on the table
  - Client, server, validator
- DAL protocol design
  - Designing protocol where data responses are retrospectively compliant with a model

#### Interoperability

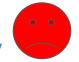

- Different data mapped on the same model can be combined or compared to each other
  - Data discovery (Obscore)
  - Stacked plots
  - Cross-match

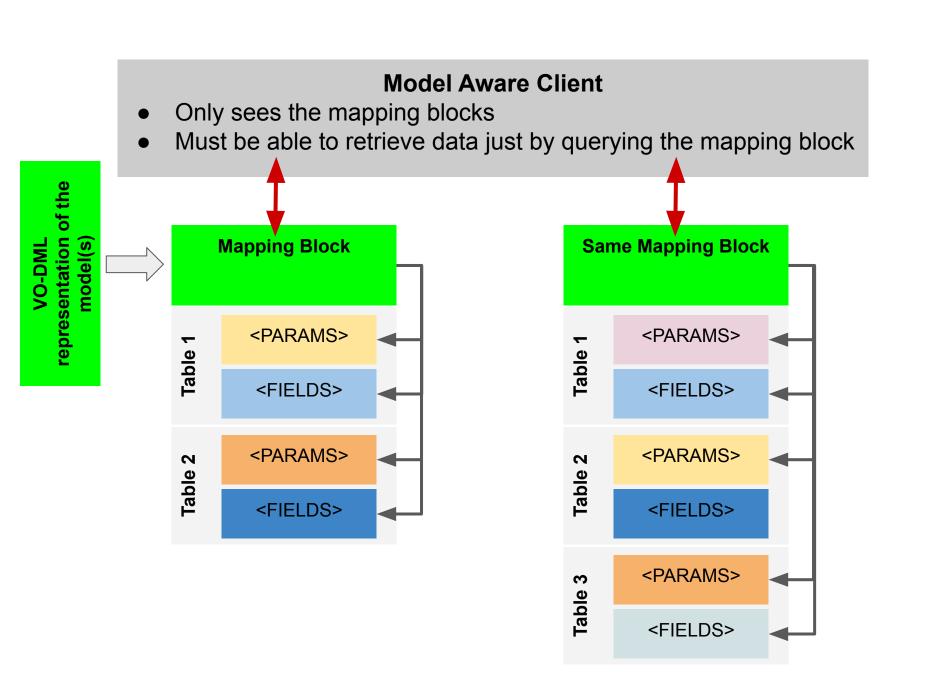

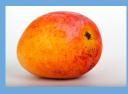

# The DM workshop

#### Data annotation with UTypes

- Data elements refer to model leaves
- Data response kinked to models by a key mechanisim

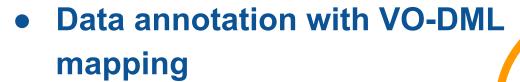

- Data response comes with a whole description of the model they refer to.
- The client has enough material to build model instance from the data.

# Embedding models in client code

 Client code is enable to interpret (properly display e.g.) data just by analysing a model

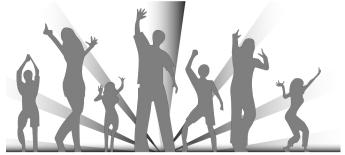

works well

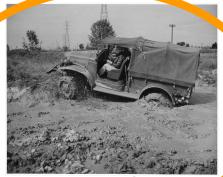

a bit stuck for now

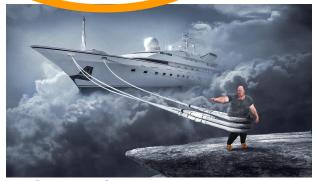

rather a dream

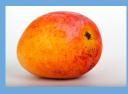

# **Chicken-Egg DM Deadlock**

Let's consider we have working proposals for both models and annotation

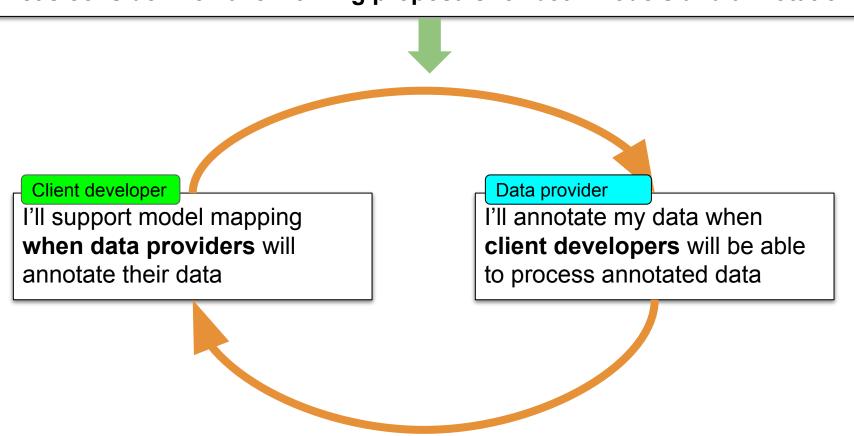

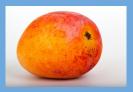

# **All Have Good Arguments**

#### Client developer

What could I do with the models that I can't do now?

Dataset will never be all annotated; I'll ever have to process *raw* dataset

What happens when a model is updated?

#### Data provider

Annotating data is a big job for my service, what is the gain?

What happens when a model is updated?

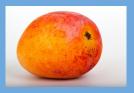

## **All Have Good Arguments**

#### What could I do with the models that I can't do now?

- Get a clean representation of the coordinate systems
- Get a clean representation of the errors
- Support cross-columns parameters
  - Columns grouping
  - Complex errors (pos + pm + parallax)
- Gather data from multi-table VOTable (sources + detection)
- Exchange model instance with SAMP

# DM Working group committed by the TCG to run a workshop to set a consensus that can get the ack on the road

FEBRUARY 2021: use case workbench setup

- Use-case: raw data
- Proposal: Annotated VOTable + documentation
- Issues + Wiki

#### MARCH-APRIL 2021: open contributions

- Exercice
- Comment
- Proposals

APRIL 2021: Virtual workshop

MAY 2021: Report at Interop

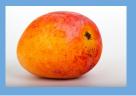

#### **Taken Positions**

#### **Un-entangled models (Markus Demleitner)**

- A mapping block on the top of the VOTable
- Contains sparse model components not gathered in a global model

Works fine for the simple case

#### **Product models (Mark Cresitello Dittmar)**

- A mapping block on the top of the VOTable
- Maps the data on a product model (e.g. Time Series)
- The product model is made of model component classes

Common interface for any products of a given type

#### In between (Laurent Michel et al.)

- A mapping block on the top of the VOTable
- Contains sparse model components arranged in a container (MANGO)
- Support both parameters and associated data

Suited for archival data even with complex features

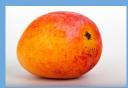

#### **Please Contribute**

#### https://github.com/ivoa/dm-usecases

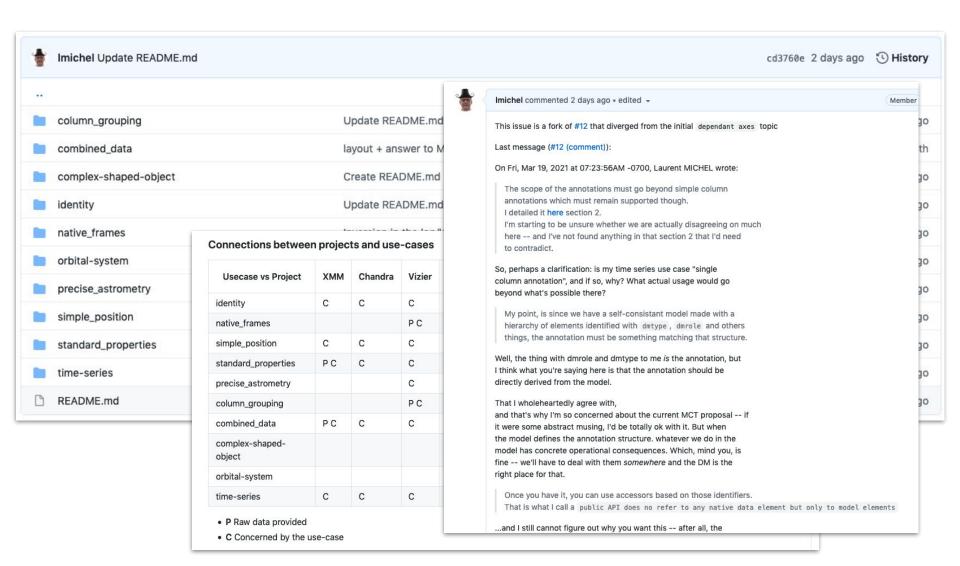

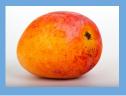

# Model in the VO (Part2)

# Model for Annotating Generic Objects

L. Michel F. bonnarel M. Molinaro M Louys J. Salgado G.Landais

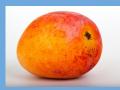

#### **Motivation for a Source Model**

amery using TAP/SOL.

J/A+A/532/A103/IC4665 Photometry and proper motions in IC4665 (Lodieu+, 2011)

plot the output

2011A&A

Post annotation

start Aladin Lite

Coordinates, photometry, proper motions, and physical parameters for IC4665 stars (tables A1, B1 and C1 of paper) (1533 rows)

| start Alaumente piot the output query using TAP/SQL |                        |                |     |                    |        |        |             |        |        |        |        |        |       |            |        |                                                                                                    |             |
|-----------------------------------------------------|------------------------|----------------|-----|--------------------|--------|--------|-------------|--------|--------|--------|--------|--------|-------|------------|--------|----------------------------------------------------------------------------------------------------|-------------|
| Fu                                                  | II RAJ2000             | _DEJ2000       | Mm  | Name               | Zmag   | Ymag   | <b>Jmag</b> | Hmag   | Kmag   | pmRA   | pmDE   | logL   | Mass  | GCS        | Simbad | RAJ2000                                                                                                    | DEJ2000     |
|                                                     | "h:m:s"                | <u>"d:m:s"</u> |     |                    | mag    | mag    | mag         | mag    | mag    | mas/yr |        | [Lsun] | Msun  |            |        | "h:m:s"                                                                                                    | "d:m:s"     |
| 4                                                   |                        | AT 000         | AV  | 171205 02 052112 0 | △▼     | 14.505 | 12.040      | 12.200 | 10.001 | △▼     | 10.56  | A. 000 | A▼    | AT.        | _ A▼   | AT 40.05.00                                                                                                    | .05.04.10.0 |
|                                                     | <u>1</u> 17 42 05.9300 | +05 24 13.900  | C   | 174205.93+052413.9 | 15.113 | 14.535 | 13.849      | 13.200 | 12.831 | -1.80  | -19.56 | -1.29  | 0.448 | GCS        | Simbad | 17 42 05.93                                                                                                    | +05 24 13.9 |
| 1                                                   | 2 17 42 06.0200        | +05 14 17.900  | ) C | 174206.02+051417.9 | 15.720 | 15.304 | 14.737      | 14.173 | 13.850 | -56.48 |        |        |       |            |        | THE COUNTY OF STREET STREET, STREET, S | +05 14 17.9 |
| 1                                                   | 3 17 42 09.5800        |                |     | 174209.58+052112.6 | 15.693 | 15.200 | 14.587      | 13.944 | 13.615 | -36.93 |        |        |       |            |        |                                                                                                    | +05 21 12.6 |
| 0                                                   | 4 17 42 16.9500        | +05 26 51.300  | ) C | 174216.95+052651.3 | 15.670 | 15.269 | 14.676      | 14.082 | 13.761 | -3.44  | 3.13   | -1.65  | 0.251 | <u>GCS</u> | Simbad | 17 42 16.95                                                                                                    | +05 26 51.3 |
| Ś                                                   | <u>5</u> 17 42 17.7800 |                |     | 174217.78+055626.2 |        |        |             |        |        | -25.95 |        |        |       |            |        |                                                                                                    | +05 56 26.2 |
|                                                     | <u>6</u> 17 42 18.0000 | +05 49 25.500  | ) C | 174218.00+054925.5 | 14.923 | 14.523 | 13.970      | 13.353 | 13.095 | -8.36  | 4.92   | -1.34  | 0.412 | <u>GCS</u> | Simbad | 17 42 18.00                                                                                                    | +05 49 25.5 |
|                                                     | 7 17 42 18.1900        | +05 53 53.300  | C   | 174218.19+055353.3 | 17.047 | 16.495 | 15.845      | 15.246 | 14.900 | 17.51  | -8.99  | -2.14  | 0.115 | GCS        | Simbad | 17 42 18.19                                                                                                    | +05 53 53.3 |
|                                                     | 8 17 42 20.2900        | +05 55 56.500  | ) C | 174220.29+055556.5 | 14.734 | 14.267 | 13.654      | 13.059 | 12.740 | 8.68   | 2.01   | -1.21  | 0.508 | <u>GCS</u> | Simbad | 17 42 20.29                                                                                                    | +05 55 56.5 |
| 3                                                   | 9 17 42 20.7900        | +05 46 35.600  | C   | 174220.79+054635.6 |        |        |             |        |        | -27.37 | -2.79  | -1.55  | 0.293 | GCS        | Simbad | 17 42 20.79                                                                                                    | +05 46 35.6 |
| 1                                                   | 0 17 42 21.0800        | +05 43 13.900  | ) C | 174221.08+054313.9 | 17.377 | 16.697 | 15.988      | 15.443 | 15.087 | 6.06   | 33.92  | -2.20  | 0.104 | <u>GCS</u> | Simbad | 17 42 21.08                                                                                                    | +05 43 13.9 |
| 1                                                   | 1 17 42 23.5500        | +05 38 23.500  | C   | 174223.55+053823.5 | 15.344 | 14.881 | 14.291      | 13.705 | 13.403 | 1.01   | -31.80 | -1.48  | 0.328 | GCS        | Simbad | 17 42 23.55                                                                                                    | +05 38 23.5 |
| 1                                                   | 2 17 42 24.8900        | +05 06 06.100  | ) C | 174224.89+050606.1 | 16.389 | 15.827 | 15.163      | 14.587 | 14.272 | 0.98   | -0.62  | -1.85  | 0.181 | GCS        | Simbad | 17 42 24.89                                                                                                    | +05 06 06.1 |
| 1                                                   | 3 17 42 25.4100        | +06 21 05.300  | ) C | 174225.41+062105.3 | 14.731 | 14.381 | 13.831      | 13.177 | 12.885 | -4.17  | 4.60   | -1.29  | 0.453 | GCS        | Simbad | 17 42 25.41                                                                                                    | +06 21 05.3 |
| 1                                                   | 4 17 42 25.6900        | +05 29 47.200  | ) C | 174225.69+052947.2 | 16.944 | 16.476 | 15.847      | 15.208 | 14.889 | 10.33  | 10.36  | -2.14  | 0.114 | GCS        | Simbad | 17 42 25.69                                                                                                    | +05 29 47.2 |
| 1                                                   | 5 17 42 26.6000        | +06 22 19.800  | C   | 174226.60+062219.8 | 14.758 | 14.378 | 13.873      | 13.210 | 12.946 | 0.05   | -6.42  | -1.30  | 0.440 | GCS        | Simbad | 17 42 26.60                                                                                                    | +06 22 19.8 |
| 1                                                   | 6 17 42 26.9300        | +06 20 14.600  | ) C | 174226.93+062014.6 | 16.782 | 16.238 | 15.635      | 15.019 | 14.640 | -4.73  | 11.58  | -2.05  | 0.132 | GCS        | Simbad | 17 42 26.93                                                                                                    | +06 20 14.6 |
| 1                                                   | 7 17 42 28.0300        | +05 26 40.700  | C   | 174228.03+052640.7 | 14.683 | 14.311 | 13.740      | 13.129 | 12.833 | 4.01   | 21.98  | -1.25  | 0.481 | GCS        | Simbad | 17 42 28.03                                                                                                    | +05 26 40.7 |
| 1                                                   | 8 17 42 28.9300        | +05 54 53.800  | ) C | 174228.93+055453.8 | 17.691 | 17.048 | 16.427      | 15.888 | 15.495 | 28.31  | 79.04  | -2.39  | 0.078 | <b>GCS</b> | Simbad | 17 42 28.93                                                                                                    | +05 54 53.8 |
| 1                                                   | 9 17 42 28.9400        | +06 20 28.000  | C   | 174228.94+062028.0 | 15.234 | 14.810 | 14.260      | 13.592 | 13.286 | 2.95   | 7.72   | -1.47  | 0.336 | GCS        | Simbad | 17 42 28.94                                                                                                    | +06 20 28.0 |
| 2                                                   | 0 17 42 31.9100        | +06 18 49.500  | C   | 174231.91+061849.5 | 14.560 | 14.139 | 13.606      | 12.988 | 12.679 | -41.07 | 0.18   | -1.19  | 0.524 | GCS        | Simbad | 17 42 31.91                                                                                                    | +06 18 49.5 |

How could a client process or even plot Position/Mags/PM/Mass entries of this catalog without taking into consideration it comes from Vizier?

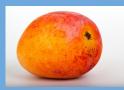

#### 2 Stakeholders: Data Provider/Consumer:

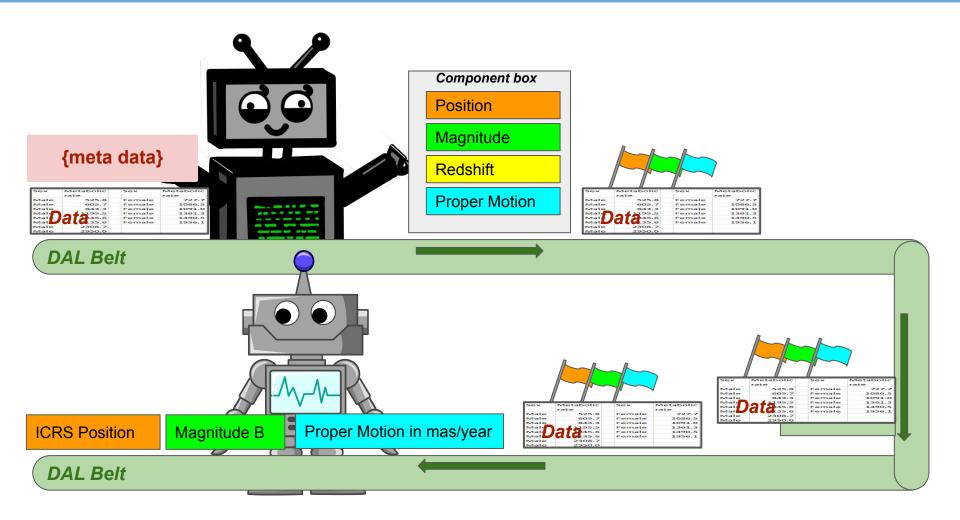

The model is so discreet in this diagram that one may wonder if it exists

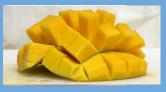

# **Client Perspective**

```
SourceDM -- bash - 80×24

MacBook-Pro-de-Laurent-MICHEL:SourceDM laurentmichel$

parser = Parser("My VoTable")

sources = parser.getInstanceSet("CABMSD");

while( sources.hasNext())

source = sources.next()

print(source.get("position"))

print(source.get("mag.G"))
```

MacBook-Pro-de-Laurent-MICHEL:SourceDM laurentmichel\$

Is there source data? Yes, it is Give me the first source Here you are What is its position? **ICRS** 12:23.45.8 -3:22:24.6 What is its proper motion? No proper motion available Are there other detections? Yes, in table "detections" Give me the first detection Here you are

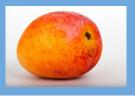

#### **MANGO Guideline**

#### We have to consider:

#### 1. The annotation content

- a. Data modeling
- b. Serialization

#### 2. The data annotation process

- a. Data provider point of view
- b. No hope to use the model as long as no data provider implements it

#### 3. The annotated data processing

a. Client developer point of view

All of these are parts of the MANGO project

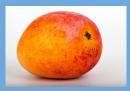

# The Model: Object Types and Params

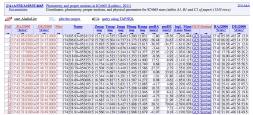

**Standard Parameters** 

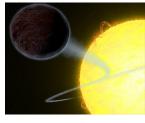

**Exoplanets** 

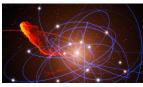

Orbiting stars

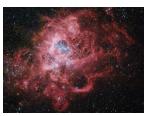

Complex shaped objects

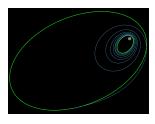

Complex errors

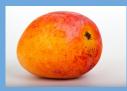

# The Model: Associated Data

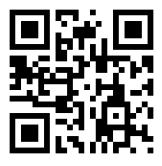

Provenance

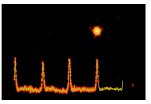

Time Series

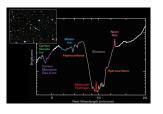

Spectrum

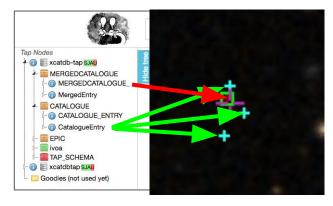

Multiple detections Correlations

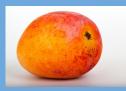

#### Mango Skeleton

#### 3 components

- One source identifier
- 2 Docks
  - The content of the docks are not defined by the model
  - The model lists possible objects that can be attached to a dock

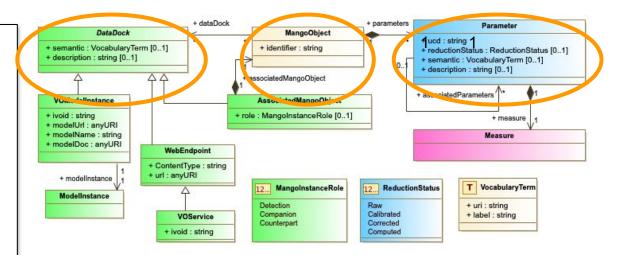

#### Docks are open ended data containers

- The model describes quantities that can be dropped off on a dock
- It does no say which ones have to be there or not
- The content of the docks varies from a dataset to another
- We can have several instances of the same quantity on a dock
  - Multiple positions
  - Multiple counterparts

#### STC Measure sub classes

- Time
- Position
- Velocity
- Proper motion
- Polarization
- Luminosity
- Hardness ratio
- Status
- Spherical
  - **Position**
- shape

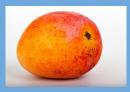

# STC (simplified) Pattern

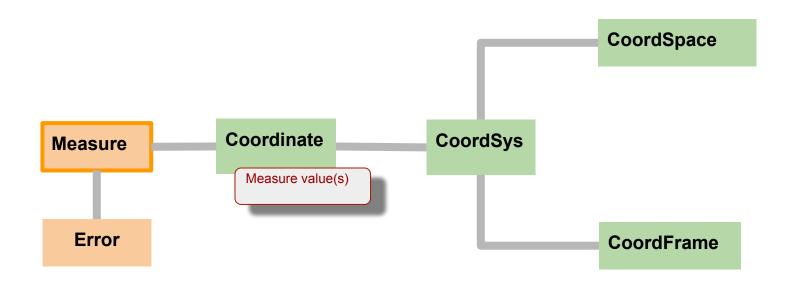

NOTE: Measure natively defined in STC are used as much as possible

Grey links are logical links
The detail of the Meas/Coord
is hidden.

General relation of the Meas/Coords objects.

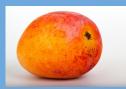

# **STC Extension: Luminosity**

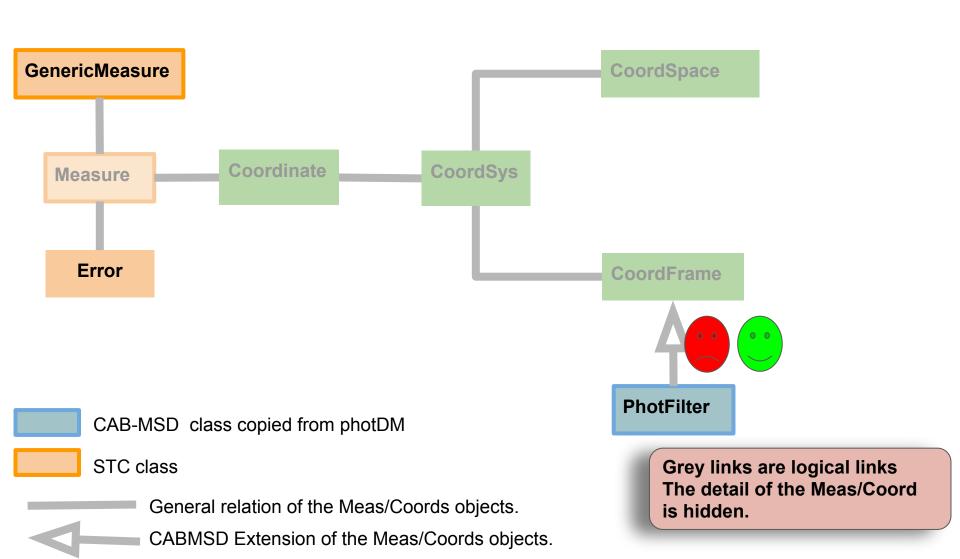

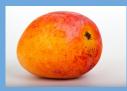

## STC Extension: Hardness Ratio

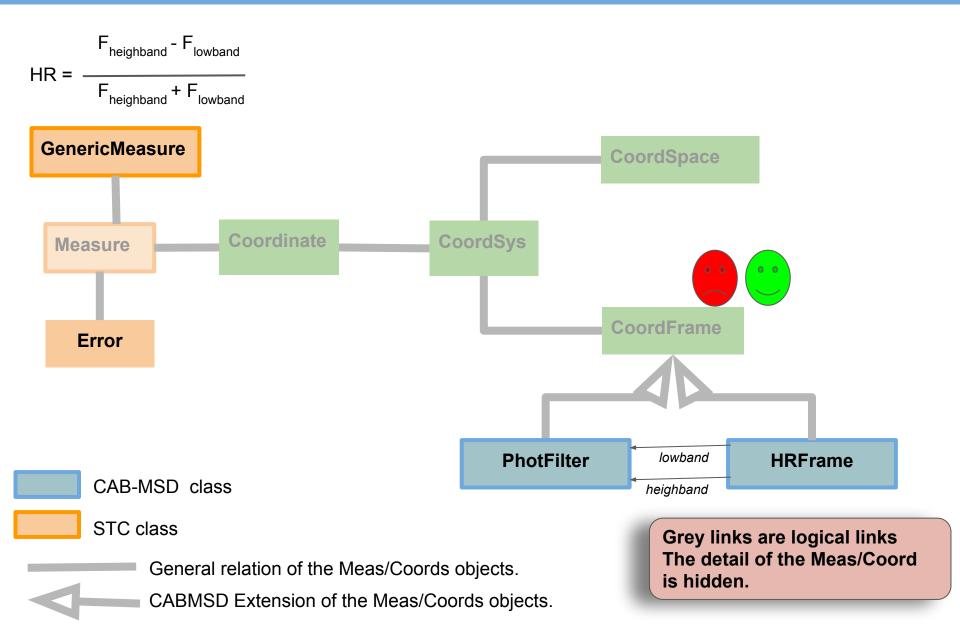

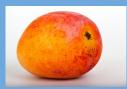

## STC extension: Flag

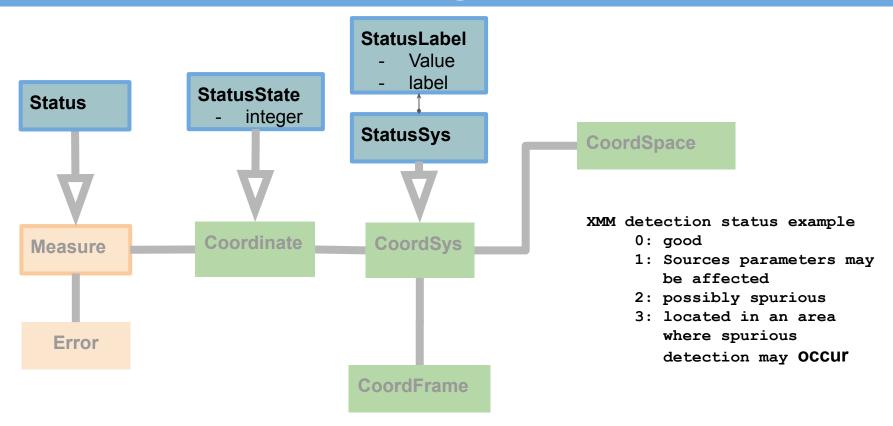

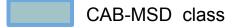

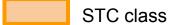

General relation of the Meas/Coords objects.

CABMSD Extension of the Meas/Coords objects.

Grey links are logical links
The detail of the Meas/Coord
is hidden.

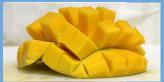

# Data Annotation: Bridge connecting model with Data

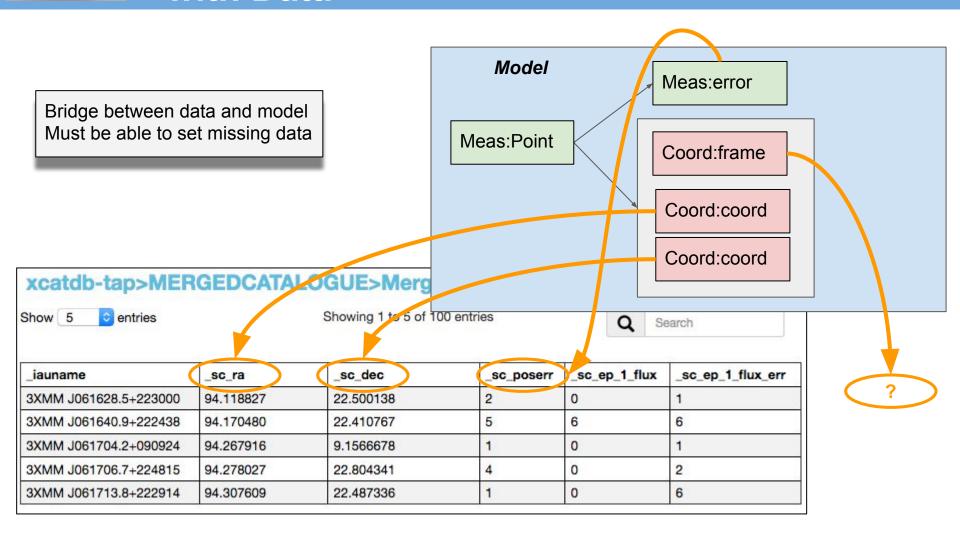

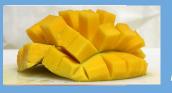

#### Data annotation: "Don't be evil" (Larry Page)

#### Shy Annotations

- #1: Able to be ignored
  - Do not break working things
  - The parser implementation shouldn't alter the existing code
  - The annotation implementation shouldn't alter the original data
- #2: To provide what is still missing in VOTables
  - A clear indication of the nature of the VOTable content.
- #3: Parser helper: Can be used at different levels
  - Just get the type of the VOTable content
  - Just the meta data
  - Just get column mapping
  - Get everything through the model

## Mapping Guidelines: ModelInstInVot

- We need a convenient way to exercise Mango on Real data
- Client requirements
  - Retrieving data with generic code (no dependency with any particular service)
  - Getting a data presentation that facilitates the comparison with different datasets
  - Being able to restore data hierarchies faithful to the model
  - Being able to gather data spread out within the VOTable
- Provider requirements
  - Facilitate(\*) the annotation of heterogeneous and frozen datasets
- In between <GROUP> and a pure ORM (Object Relational Mapping)
  - Compactness
  - Human readability
  - Better than GROUPs to map hierarchical data
  - Do not pretend support a round trip validation (model -> votable -> model)
    - This allows major simplifications

# **Mapping Block Structure**

- One block located in the top of the VOTable
- One block maps data for one model

```
<model instance>
    <MODEL>
    URI + name of the instanciated model
    </MODEL>
    <GLOBALS>
    Model instances with a global scope
       - Datatypes
       - Coord systems
    </GLOBALS>
    <TABLE MAPPING tableref="Table1">
    Mapping of the data contained in the table labeled Table1
   </TABLE MAPPING>
   <TABLE MAPPING tableref="Table2">
    Mapping of the data contained in the table labeled Table2
   </TABLE MAPPING>
</MODEL INSTANCE>
```

- Any complex data hierarchy can be exchanged pair key values, tuples and lists
  - See JSON based Web applications

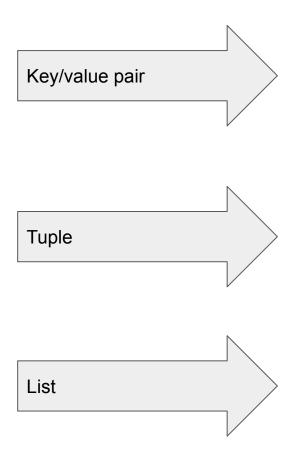

```
<ATTRIBUTE
   dmrole="mango:stcextend.PhotFilter.effectiveWavlength"
   dmtype="ivoa:real" value="7740.87" />
```

```
<INSTANCE dmrole="mango:Parameter.measure"
   dmtype="mango:Parameter">
        <ATTRIBUTE dmrole="mango:Parameter.semantic"
            dmtype="ivoa:string" value="#position" />
            <ATTRIBUTE dmrole="mango:Parameter.ucd"
            dmtype="ivoa:string" value="pos.eq;meta.main" />
            <ATTRIBUTE dmrole="mango:Parameter.description"
            dmtype="ivoa:string" value="this is the position" />
            <INSTANCE dmrole="mango:Parameter.measure"...
            <INSTANCE dmrole="meas:Measure.error"...</pre>
```

```
<COLLECTION size="-1"
   dmrole="mango:MangoObject.parameters">
     <INSTANCE dmrole="mango:Parameter.measure"
     <INSTANCE dmrole="mango:Parameter.measure"
          <INSTANCE dmrole="mango:Parameter.measure"
          <INSTANCE dmrole="mango:Parameter.measure"
          <INSTANCE dmrole="mango:Parameter.measure"
          <INSTANCE dmrole="mango:Parameter.measure"
          <INSTANCE dmrole="mango:Parameter.measure"
</pre>
```

#### **Other Features**

Shortcuts: Model components that are parts of a standard can be folded in compact XML elements

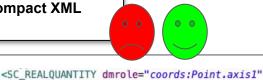

```
<INSTANCE dmrole="coords:Point.axis1" dmtype="ivoa:RealQuantity">
    <ATTRIBUTE dmrole="ivoa:RealQuantity.value" dmtype="ivoa:real" ref="RA_ICRS"/>
    <ATTRIBUTE dmrole="ivoa:Quantity.unit" dmtype="ivoa:Unit" value="deg"/>
    </INSTANCE>
```

Row filtering: Only processing data with a certain field value

ref="RA ICRS" unit="deg" />

Foreign keys: Joining data from different tables

Row grouping: Grouping data of the same source spread over multiple rows

# **AstroPy Wrapper**

The MANGO validation requires to show up a good level of compliance with AstroPy.

## The ModelInstanceInVot code includes an Astropy wrapper

- Produces Astropy objects from MANGO annotations
- Very few features for now

```
wrapper = AstropyWrapper(vodml_instance, mapper_name)
print(f"Astropy space frame: {wrapper.get_space_frame(inst)}")
print(f"Astropy time frame: {wrapper.get_time_frame(inst)}")

""
# output

Astropy space frame: <ICRS Frame>
Astropy time frame: ('tcb', <EarthLocation (0., 0., 0.) m>, 'mid')
""
```

# Discovering Catalog data in TAP services with MANGO

#### Issue raise by Christophe Arviset (ESA) at last interop

- Could be similar to Obscore (MangoCore)
  - Rows: catalog identifiers
  - Columns: MANGO parameters
    - Ranges of simple booleans
- Not easy to to do because parameter sets are open ended
- Must see how to refer to associated data.

WE should have a look at whether there is a way to tag Mango parameters within the TAP SCHEMA.

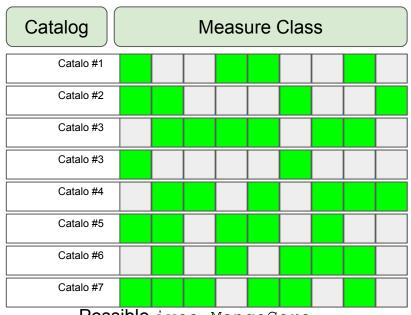

Possible ivoa. MangoCore table

# **Status and Prospects**

#### https://github.com/ivoa-std/MANGO https://github.com/ivoa-std/ModelInstanceInVot/

distribute

not

op

please

DRAFT

#### MANGO

- UML Modelio + VO-DML
- Document in progress
- Available on GITHub

#### Mapping

- Schema
  - XSD 1.1 ready
  - Lots of unit tests
- Document in progress
- Test bench in permanent progress

#### The standard is developed along with concrete implementations

- Slow down or speed up the process
  - Question of point of view

# DRAFT – please do not distribute

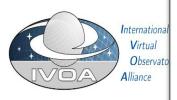

Model Instances in Votables Version 1.0

IVOA Working Draft 2020-08-18

Working group DM This version

http://www.ivoa.net/documents/vodml-in

Latest version

http://www.ivoa.net/documents/vodml-in

Previous versions

This is the first public release

Author(s)

François Bonnarel, Gilles Landais, Lauren Editor(s)

Laurent Michel

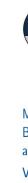

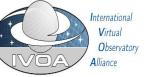

MANGO: A Component and Association Based Model for representing data for astronomical sources

Version 1.0

IVOA Working Draft 2020-07-15

Working group

This version

http://www.ivoa.net/documents/MANGO/20200715

itest version

http://www.ivoa.net/documents/MANGO

Previous versions

This is the first public release

Author(s)

François Bonnarel, Gilles Landais, Laurent Michel, Jesus Salgado, Mireille Louvs. Marco Molinaro

Editor(s)

Laurent Michel

# **FINI**

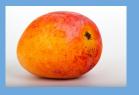

## **Mapping Process Overhead**

#### Not Critical: Mission database

- A few number of different products
- The source model mapping can be done once.

#### Critical: Archival Database (e.g. Vizier)

- Huge number of different products
  - Daily updated
- Mapping a source model comes in addition to usual work
  - Must be done each time a new dataset is published
- Must be a lightweight task
  - By minimising the amount of meta-data to be mapped
  - By using small reusable components

#### Very Critical: TAP services

- The possibility of automate the model mapping must be considered
  - This would be very useful for all VO stakeholders
- There is no concrete proposal yet but (some ideas anyway)
  - Avoid to use show stopper features: modularity

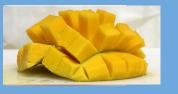

# **ZTF** example

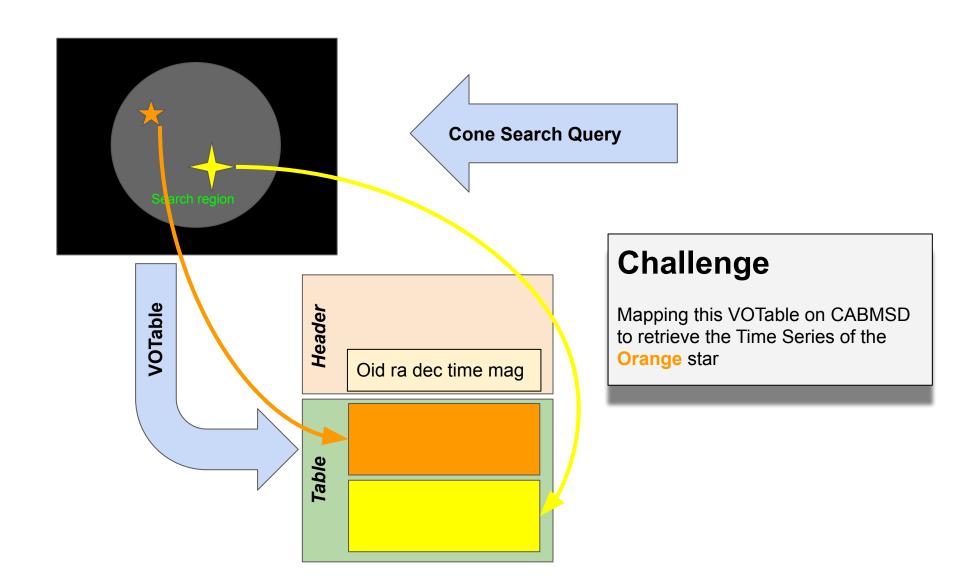

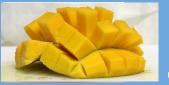

# **ZTF Example: GNUPlot Output**

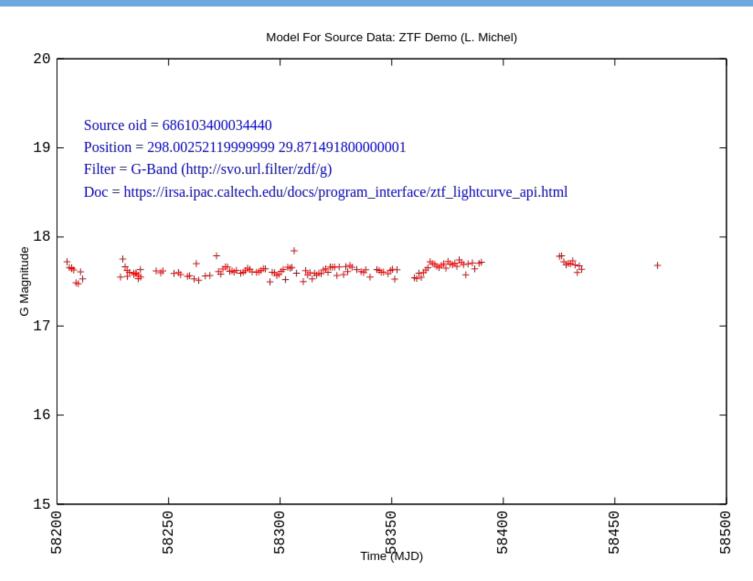

#### **Test Bench**

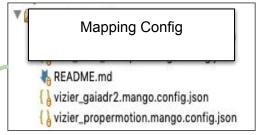

# VOTable Sample Y₀ ivoa\_csc2\_example.xml N₀ README.md

x vizier\_propermotion.xml

vizier\_gaiadr2.xml

#### **Annoter**

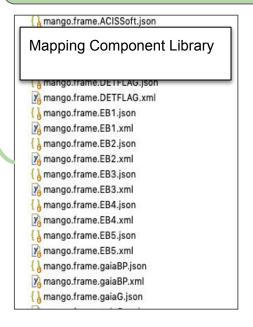

```
Annotated VOTables

ital > 4xmm_detections.mapping.xmr

ivoa_csc2_example.annot.xml

ivoa_csc2_example.mapping.xml

README.md

vizier_gaiadr2.annot_sc.xml

vizier_gaiadr2.annot.xml

vizier_gaiadr2.mapping.xml

vizier_propermotion.annot.xml

vizier_propermotion.mapping.xml
```

```
"@dmtype": "mango:Mang
                               JSON Instance
 "mango:MangoObject.ass
 "mango:MangoObject.ide
"@dmtype": "ivoa:st
                                 For checking
   "@ref": "col0",
"@value": "2CXO J104
                            with the naked eye
},
"mango:MangoObject.pa
     "mango:Parameter
         "@dmrole": "mango:Parameter.measure",
         "@dmtype": "mango:Parameter",
         "mango:Parameter.description": {
           "@dmtype": "ivoa:string",
"@value": "Corrected position"
         "mango:Parameter.measure": {
           "@dmtvpe": "mango:stcextend.LonLatSkvPosition".
           "mango:stcextend.LonLatSkyPosition.coord": {
             "@dmtype": "mango:stcextend.LonLatPoint",
             "coords:Coordinate.coordSys": {
                "@dmref": "SpaceFrame Galactic"
             "mango:stcextend.LonLatPoint.latitude": {
               "@dmtype": "ivoa:real",
                "@ref": "col10",
                "@value": 57.415827
             "mango:stcextend.LonLatPoint.longitude": {
                "@dmtype": "ivoa:real",
                "@ref": "col9",
                "@value": 233.381751
            "meas:Measure.error": {
             "@dmtype": "meas:Error",
             "meas:Error.statError": {
                "@dmtype": "meas:Symmetrical",
```

Client